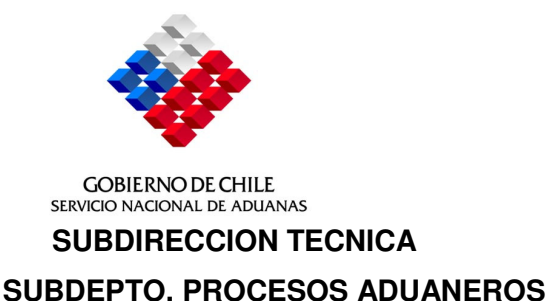

#### **RESOLUCION EXENTA Nº 5275**

#### **VALPARAISO, 01.12.2004**

**VISTOS:** La ley 19.946, publicada en el Diario Oficial de fecha 11 de mayo de 2004, mediante la cual se establece la ampliación de la Zona Franca de Extensión de Punta Arenas a la Región de Aysén (XI) y a la Provincia de Palena en la X Región.

El D.F.L. N° 2, de 2001, del Ministerio de Hacienda, que aprobó el texto refundido, coordinado y sistematizado del D.F.L. N° 341, de 1977, del Ministerio de Hacienda sobre Zonas Francas.

El artículo 11 de la ley 18.211, que establece un impuesto único a la importación de mercancías extranjeras a las zonas francas de extensión.

#### **CONSIDERANDO:**

Que, en conformidad al artículo 2° de la ley 19.946, se hace necesario dictar instrucciones especiales relativas a la documentación y procedimiento administrativo aplicables al ingreso y salida de mercancías de la zona territorial a que dicha disposición se refiere.

Que, asimismo, corresponde establecer los puntos habilitados de la Región de Aysén y Provincia de Palena para el ingreso y salida de las mercancías.

Que, de conformidad con el inciso segundo del citado artículo 2° de la ley 19.946, se aplicarán a la Región de Aysén y a la Provincia de Palena, las normas relativas a la zona franca de extensión de la Zona Franca de Punta Arenas, en lo que no se oponga a lo dispuesto en el inciso primero del mismo artículo.

Que, procede adecuar dichas disposiciones a las especiales condiciones geográficas de la mencionada zona territorial.

**TENIENDO PRESENTE**: las normas citadas y lo dispuesto en los artículos 4º Nºs 7 y 8 del D.F.L. Nº 329 de 1979, y el artículo 1º del D.L. Nº 2554 de 1979, dicto la siguiente:

#### **R E S O L U C I O N:**

**I. APRUEBANSE** las siguientes normas operativas para la aplicación del artículo 2<sup>°</sup> de la ley 19.946 y del régimen de zona franca de extensión, para la XI Región de Aysén y la Provincia de Palena en la X Región, modificándose el Manual de Zonas Francas aprobado por Resolución N° 74 de 1984,de la Dirección Nacional de Aduanas y agregándose el nuevo Capítulo X:

# **NORMAS PARA LA ZONA FRANCA DE EXTENSION DE LA UNDECIMA REGION DE AYSEN Y LA PROVINCIA DE PALENA DE LA DECIMA REGION**

## **1. AMBITO DE APLICACION**

- 1.1 La ley 19.946, publicada en el Diario Oficial de 11.05.2004 estableció la ampliación de la Zona Franca de Extensión de Punta Arenas a la Región de Aysén (XI) y a la Provincia de Palena (X Región) y encargó al Director Nacional de Aduanas dictar instrucciones especiales relativas a documentación y procedimientos aplicables al ingreso y salida de mercancías de dicha zona.
- 1.2 De conformidad a lo establecido en su artículo 2°, las mercancías a que se refiere el inciso segundo del artículo 21 del D.F.L. N° 2, de 2001, del Ministerio de Hacienda, que fijó el texto refundido, coordinado y sistematizado del D.F.L. Nº 341, de 1977, del Ministerio de Hacienda, podrán ser adquiridas en la Zona Franca de Punta Arenas, para el solo objeto de ser usadas en la Undécima Región de Aysén y en la Provincia de Palena en la Décima Región, libres de derechos, tasas y demás gravámenes percibidos por intermedio de las Aduanas y del Impuesto al Valor Agregado a que se refiere el D.L. N° 825 de 1974, quedando afectas, no obstante, al impuesto establecido en el artículo 11 de la ley 18.211.
- 1.3. Las normas relativas a la zona franca de extensión de la Zona Franca de Punta Arenas, se aplicarán a la Región de Aysén y Provincia de Palena, considerándoselas zona franca de extensión para todos los efectos previstos por las leyes y reglamentos, en lo que no se oponga a lo dispuesto en el inciso primero del artículo segundo de la ley 19.946.

# **2. INGRESO DE MERCANCIAS**

- 2.1 El usuario de la Zona Franca de Punta Arenas confeccionará el documento denominado SOLICITUD REGISTRO FACTURA, cuyo trámite se ajustará en todo a lo prescrito en el Anexo 11 de la Resolución N°74/84 y sus modificaciones. Las Solicitudes Registro Factura (SRF) se expedirán en el número de ejemplares pertinentes incluyendo además, una fotocopia adicional para el adecuado control aduanero.
- 2.2 Las mercancías adquiridas en la Zona Franca de Punta Arenas, ingresarán a la Zona Franca de Extensión de la región de Aysén y Provincia de Palena, por uno de los puntos habilitados para realizar este tipo de operaciones. Diariamente la Dirección Regional de Aduanas de Punta Arenas comunicará a las direcciones regionales respectivas de la zona franca de extensión, las SRF numeradas con destino a la Región de Aysen y Provincia de Palena, y la información relevante para su identificación.
- 2.3 Si se tratare de mercancías cuya dimensión, volumen, tipo, naturaleza u otra condición requieran de un envío inmediato hacia la Región de Aysén y/o a la Provincia de Palena, y cuyo traslado a la Zona Franca de Punta Arenas y posterior retorno encarezca en forma desproporcionada los costos de tales mercancías, el usuario de la citada zona franca podrá solicitar por escrito al Director Regional de la Aduana de Punta Arenas, que autorice el control documental de ingreso a la Zona Franca de Punta Arenas y que las mercancías se trasladen directamente a la Zona Franca de Extensión de la Región de Aysén

y Provincia de Palena. Este tipo de ingreso, no exime del cumplimiento de las formalidades establecidas, en cuanto a documentación, plazos y llenado de la Solicitud de Traslado a la zona franca (Z).

El Director Regional de la Aduana de Punta Arenas ponderará los antecedentes y autorizará, si procede, el control documental de ingreso a la Zona franca de Punta Arenas para aquellas operaciones cuyo valor CIF sea de hasta US\$ 50.000.

Si el valor de las mercancías de que se trate es superior a US\$ 50.000 CIF, e inferior a US\$ 200.000 CIF, el Director Regional de la Aduana de Punta Arenas elevará la petición respectiva al Subdirector Técnico de la Dirección Nacional de Aduanas así como los antecedentes que estime necesarios para resolver sobre la petición.

Sólo el Director Nacional podrá autorizar el control documental de ingreso a Zona Franca de Punta Arenas para aquellas operaciones cuyo valor CIF sea igual o superior a US\$ 200.000.

- 2.4 Habiéndose autorizado el ingreso documental a la Zona Franca de Punta Arenas, el usuario deberá tramitar, junto con la Solicitud de Traslado a zona franca (Z), la respectiva Solicitud Registro Factura, que autoriza la importación desde zona franca a la zona franca de extensión y presentar las mercancías de que se trate, ante el punto habilitado de control.
	- 2.4.1. Al momento del ingreso de las mercancías a la Región de Aysén y Provincia de Palena, se deberá presentar al funcionario de Aduana del punto habilitado, la Solicitud de Traslado a Zona Franca (Z) aprobada por la Aduana de Punta Arenas y los ejemplares correspondientes de la Solicitud Registro Factura aprobada por esa misma Aduana.
	- 2.4.2. El funcionario deberá efectuar la revisión, tanto física como documental, y si todo está correcto deberá certificar el ingreso documental en la Solicitud de Traslado a Zona Franca (Z) y la autorización de salida de zona franca en la Solicitud Registro Factura, reteniendo los ejemplares correspondientes a la Aduana y devolviendo los restantes al usuario o su representante. Además, comunicará a la Aduana de Punta Arenas, por la vía más expedita, las actuaciones realizadas y remitirá, vía oficial, los ejemplares correspondientes a la citada Aduana, tanto de la Solicitud de Traslado a Zona Franca (Z), como de la Solicitud Registro Factura.
- 2.5. Tratándose de mercancías reexpedidas desde la Zona Franca de Iquique a la Zona Franca de Punta Arenas, cuyo destino final sea la Zona Franca de Extensión de la Región de Aysén o Provincia de Palena, podrá solicitarse al Director Regional de la Aduana de Punta Arenas, que autorice el control documental de ingreso a la zona franca y que las mercancías se trasladen directamente a la Zona Franca de Extensión de la Región de Aysén o Provincia de Palena.

La autorización del control documental de ingreso a Zona Franca será concedida por la autoridad respectiva, según lo señalado en el numeral 2.3 precedente.

- 2.6. Concedida la autorización, se procederá de la siguiente forma:
	- 2.6.1 Las mercancías saldrán de la Zona Franca de Iquique al amparo de la Solicitud de Reexpedición aprobada por la Aduana.
- 2.6.2 Las mercancías deberán presentarse en el punto habilitado de ingreso a la Región de Aysén o Provincia de Palena con la Solicitud de Reexpedición que las ampara, además de la Solicitud Registro Factura aprobada por la Aduana de Punta Arenas y copia de la autorización de ingreso documental otorgada.
- 2.6.3. El funcionario de Aduana destacado en el punto habilitado de ingreso, verificará que el traslado de las mercancías desde Iquique se hubiere efectuado dentro de los plazos establecidos en la Resolución N° 74/84 y sus modificaciones y que se encuentra autorizado el ingreso documental. Si no se encontrare autorizado el ingreso documental, la mercancía deberá continuar hasta la Zona Franca de Punta Arenas.
- 2.6.4. El funcionario de aduana del punto habilitado, otorgará en forma simultánea el cumplido de la Solicitud de Reexpedición y de la Solicitud Registro Factura respecto de aquellas mercancías autorizadas para ingresar documentalmente a la Zona Franca de Punta Arenas, de existir plena correspondencia entre los antecedentes presentados y el examen físico de las mercancías.
- 2.6.5. La Aduana bajo cuya jurisdicción se encuentre el punto habilitado, comunicará por la vía más rápida a la Aduana de Punta Arenas, el cumplido de la Solicitud de Reexpedición y de la Solicitud Registro Factura asociada a dicha reexpedición. Además deberá remitir vía oficial a la Aduana de Punta Arenas los ejemplares cumplidos de dichas Solicitudes. A su vez, la Aduana de Punta Arenas comunicará el cumplido a la Aduana de Iquique para los fines de cancelar los registros respectivos.
- 2.7. Las Aduanas podrán efectuar en forma selectiva reconocimientos, aforos y verificaciones, incluso documentales, con el objeto de comprobar la veracidad de lo declarado por los interesados en relación con las gestiones, trámites y demás operaciones aduaneras que se realicen con motivo del ingreso o salida de las mercancías de la Zona Franca de Extensión de la Región de Aysén y Provincia de Palena.

### **3. CONTROL DE SALIDA EN LA AVANZADA O PUNTO DE CONTROL DEPENDIENTE DE LA ADUANA DE PUNTA ARENAS**

- 3.1 Las mercancías adquiridas en la Zona Franca de Punta Arenas, con destino a la Zona Franca de Extensión de la Región de Aysén y Provincia de Palena, deberán ser presentadas en el control aduanero de salida de la XII Región, conjuntamente con el original de la SRF, y una fotocopia de la misma.
- 3.2 En caso que las mercancías deban pasar por territorio argentino y sean trasladadas por transportistas terrestres, deberá contarse además con el MIC/DTA. Si fueran transportadas por el adquirente, por sus propios medios, deberá contar con el Formulario Único Chile – Argentina, en el cual deberá consignarse como "Observación" el Nº y fecha de la SRF que ampara las mercancías.
- 3.3 Si se tratare de transporte de mercancías por territorio nacional, el transportista deberá contar con el original de la Solicitud Registro Factura, una relación de las mercancías transportadas y/o manifiesto.

# **4. CONTROL DE INGRESO POR LAS ADUANAS DE PUERTO AYSEN, COYHAIQUE Y PUERTO MONTT (PROVINCIA DE PALENA)**

- 4.1 Las Aduanas de Puerto Aysén, Coyhaique y Puerto Montt (Provincia de Palena), a través de controles que se efectúen en los puntos habilitados de su jurisdicción, verificarán la correspondencia de las mercancías salidas desde Zona Franca de Punta Arenas y aquellas que ingresan a la Zona Franca de Extensión, reteniendo la fotocopia de la SRF, la que deberá ser remitida a la Aduana de Punta Arenas.
- 4.2 Dichas Aduanas deberán comunicar el ingreso de las mercancías, por la vía más expedita, a la Aduana de Punta Arenas.

# **5. SALIDA DE MERCANCIAS AL RESTO DEL PAIS O AL EXTRANJERO**

- 5.1 Las mercancías que hubieren ingresado a la Región de Aysén y Provincia de Palena bajo el régimen de zona franca de extensión, podrán salir de la zona al resto del país amparadas por Declaración de Ingreso o Declaración de Admisión Temporal, o al extranjero mediante Documento Unico de Salida.
- 5.2. Los residentes con único domicilio en la Zona Franca de Extensión de la Región de Aysén y Provincia de Palena pueden ingresar mercancías al resto del país, al amparo de la franquicia que otorga el artículo 35 de la ley 13.039, cumpliendo los requisitos legales.

# **6**. **ESTADISTICAS**

La Aduana de Punta Arenas deberá confeccionar una estadística de las Solicitudes Registro Facturas aprobadas, cuyo destino final sea la Región de Aysén o Provincia de Palena. Esta estadística será mensual y por destino ( XI Región o Palena)

**II. ESTABLECENSE LOS PUNTOS HABILITADOS** siguientes, para el ingreso o salida de las mercancías, desde y hacia la Región de Aysén y Provincia de Palena:

### A) **Sujetos a la jurisdicción de la Dirección Regional de Aduana de Coyhaique, en la Región de Aysén:**

- Paso Camino Alto Río Mayo- Coyhaique, en la Provincia de Coyhaique 45°31' S 71°33' W
- Paso Huemules, en la Provincia de Coyhaique 45°55' S 71°39' W
- Paso Jeinimeni, en la Provincia José Miguel Carrera 43°33' S 71°40' W
- Paso Roballos, en la Provincia Capitán Prat 47°09' S 79°51' W
- Aeródromo Balmaceda, en la Provincia de Coyhaique

# B) **Sujeto a la jurisdicción de la Aduana de Puerto Aysén, en la Región de Aysén:**

- Puerto Chacabuco, en la Provincia de Puerto Aysén
- C) **Sujetos a la jurisdicción de la Dirección Regional de la Aduana de Puerto Montt, en la Región de Los Lagos:**
	- Paso de Futaleufú, en la Provincia de Palena 43°11' S 71°45' W
	- Chaitén (embarcadero), en la Provincia de Palena 42°54' 43,79" S 72°42' 03,350" W
	- Localidad de Contao (carretero) 41°46' 35, 59" S 72°41' 27 , 40" W
- **III**. Esta resolución regirá a partir del 1º de enero de 2005.

# **ANOTESE, COMUNIQUESE Y PUBLIQUESE EN EL DIARIO OFICIAL Y EN LA PAGINA WEB DEL SERVICIO NACIONAL DE ADUANAS**.

**RAUL ALLARD NEUMANN Director Nacional de Aduanas**

VVM/FRC